### **EMOOO** ENTRON. *SERIES* NETWORKING COMPONENTS

**ENTRON Weld Control Options and Accessories**

#### **EN1000/EN1001 Weld Controls With RS485**

can communicate with RT4jrs or ENLINK 1000/1001 or USER programmed PLCs to upload, download, store, retrieve and monitor weld schedules.

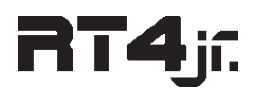

**REMOTE TERMINAL RS485** can communicate with weld control groups to program weld control parameters at convenient locations.

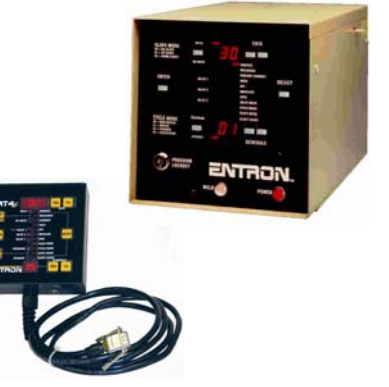

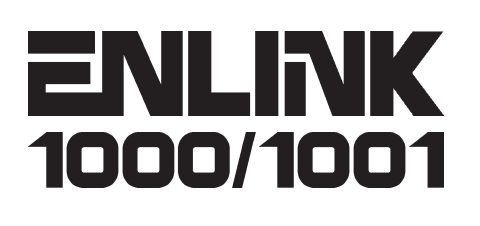

**Windows Based Software** and Personal Computers running ENLINK 1000/1001 with RS232/RS485 converters may be used as master devices to communicate with EN1000 Series Controls to upload, download, store, retrieve, monitor and backup weld schedules.

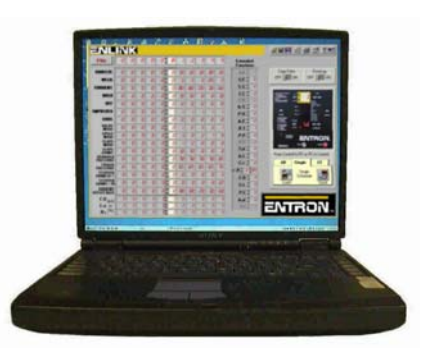

**ENLINK 1000/1001** is used with EN1000 and EN1001 Controls.

**ENLINK 1000/1001 CASCADE** is used with EN1000 Cascade and EN1001 Cascade Controls.

# S485/U485

**RS232 to RS485 OPTION/ USB to RS485 OPTION** Interfaces from RS232 or USB to RS485 are provide for simple interface to USER

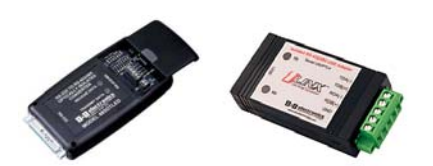

485

#### **RS485 OPTION**

provided PCs or PLCs.

is available to retrofit EN1000 Series Weld Controls allowing use of existing weld controls on ENBUS.

## Plugs and Cable

#### **Plugs and Cable** and components to complete the ENBUS network are available.

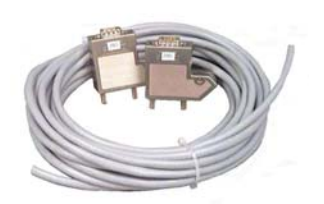

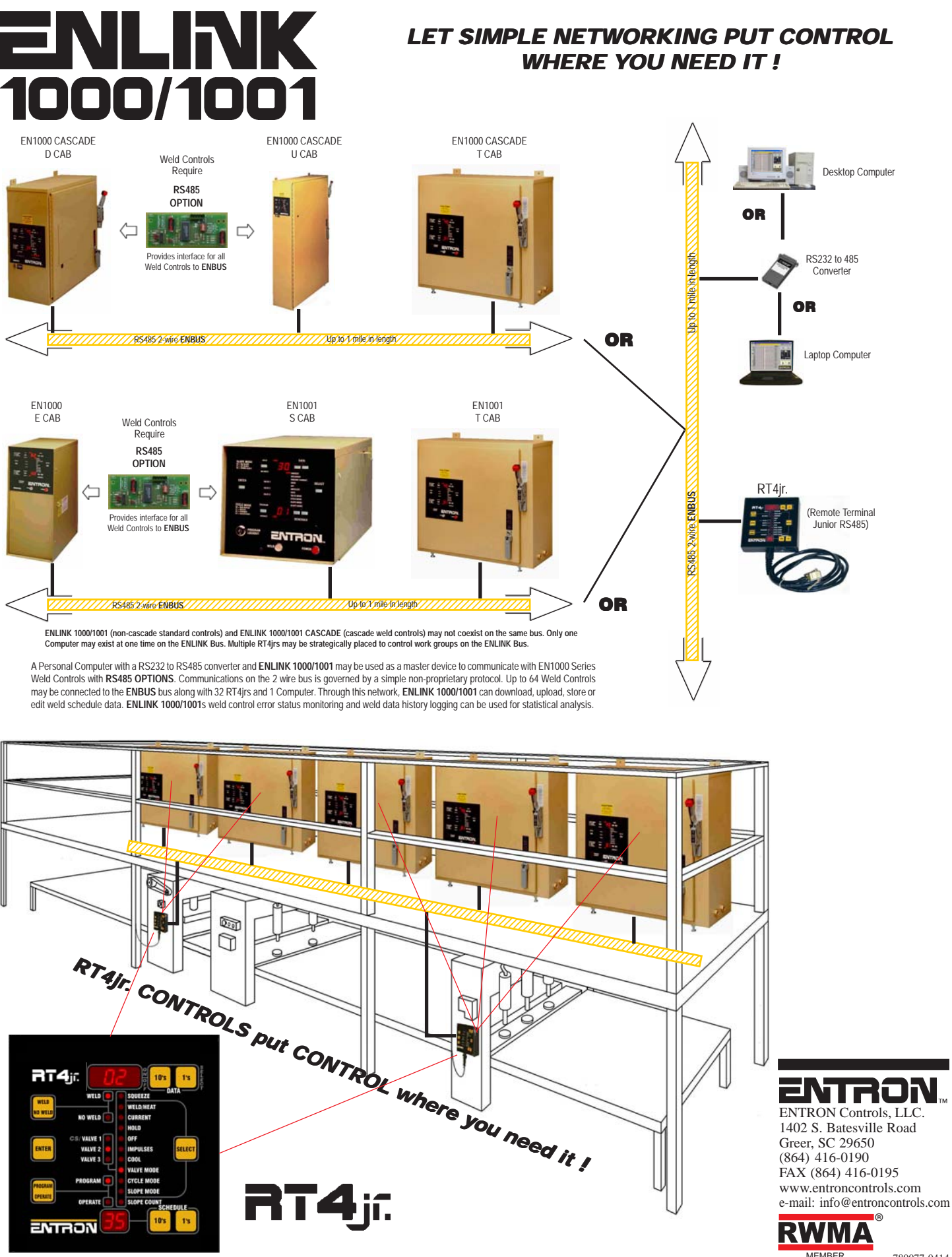

780077-0414